**Институт биохимической технологии и нанотехнологии (ИБХТН)**

(наименование основного учебного подразделения (ОУП)-разработчика ОП ВО)

## **РАБОЧАЯ ПРОГРАММА ДИСЦИПЛИНЫ**

Компьютерные технологии в научных исследованиях

(наименование дисциплины/модуля)

## **Рекомендована МССН для направления подготовки/специальности:**

28.04.01 «Нанотехнологии и микросистемная техника»

(код и наименование направления подготовки/специальности)

**Освоение дисциплины ведется в рамках реализации основной профессиональной образовательной программы высшего образования (ОП ВО):**

«Инновационные технологии и нанотехнологии в медицине, фармацевтике и биотехнологии»

(наименование (профиль/специализация) ОП ВО)

## **1. ЦЕЛЬ ОСВОЕНИЯ ДИСЦИПЛИНЫ**

Целью освоения дисциплины «Компьютерные технологии в научных исследованиях» является Формирование системы компетенций в области использования современных информационных технологий в научноисследовательской и образовательной деятельности.

## **2. ТРЕБОВАНИЯ К РЕЗУЛЬТАТАМ ОСВОЕНИЯ ДИСЦИПЛИНЫ**

Освоение дисциплины «Компьютерные технологии в научных исследованиях» направлено на формирование у обучающихся следующих компетенций (части компетенций):

*Таблица 2.1. Перечень компетенций, формируемых у обучающихся при освоении дисциплины (результаты освоения дисциплины)*

|              | Компетенция                                                                                                    | Индикаторы достижения компетенции                                                                                                    |
|--------------|----------------------------------------------------------------------------------------------------|----------------------------------------------------------------------------------------------------|
| Шифр         |                                                                                                    | (в рамках данной дисциплины)                                                                                                    |
| <b>YK-7.</b> | Способен к использованию<br>цифровых технологий и<br>методов поиска,<br>обработки, анализа,<br>хранения и представления<br>в условиях цифровой<br>экономики и современной<br>корпоративной<br>информационной культуры                  | УК-7.1. Способен искать нужные источники<br>информации<br>$\boldsymbol{\mathrm{M}}$<br>данные,<br>воспринимать,<br>анализировать,<br>передавать<br>запоминать<br>И<br>информацию с использованием<br>цифровых<br>средств, а также с помощью алгоритмов при<br>работе<br>полученными<br>$\mathbf c$<br>И3<br>различных<br>источников данными с целью эффективного<br>использования полученной информации для<br>решения задач;<br>УК-7.2. Проводит<br>оценку информации, ее<br>достоверность,<br>строить<br>логические<br>умозаключения на основании поступающих<br>информации и данных; |
| ОПК-5.       | Способен<br>использовать<br>инструментарий<br>формализации<br>инженерных,<br>научно-<br>технических<br>задач,<br>прикладное программное<br>обеспечение<br>ЛЛЯ<br>моделирования<br>И<br>проектирования объектов,<br>систем и процессов  | ОПК-5.1. Владеет знаниями и принципами<br>работы с базами данных и их поддержания,<br>навыками<br>применения<br>конкретных<br>типов<br>моделей<br>$\, {\bf B} \,$<br>исследованиях,<br>программными<br>продуктами                                                                                                    |
| $\Pi K-3$    | Способен<br>систематизировать<br>И<br>реферировать<br>данные<br>литературы<br>$\mathbf{O}$<br>биологических свойствах и<br>токсичности<br>наноматериалов, заносить<br>БД<br>сведения<br>$\bf{B}$<br>ЭТИ<br>И<br>извлекать<br>ИЗ<br>НИХ | ПК-3.1.<br>Способен<br>систематизировать<br>И<br>реферировать данные литературы, работать с<br>данных<br>специальной<br>базами<br>$\mathbf{M}$<br>научной<br>литературой<br>области<br>$\, {\bf B}$<br>нанотехнологий<br>И<br>нанотоксикологии.                                                                                                    |

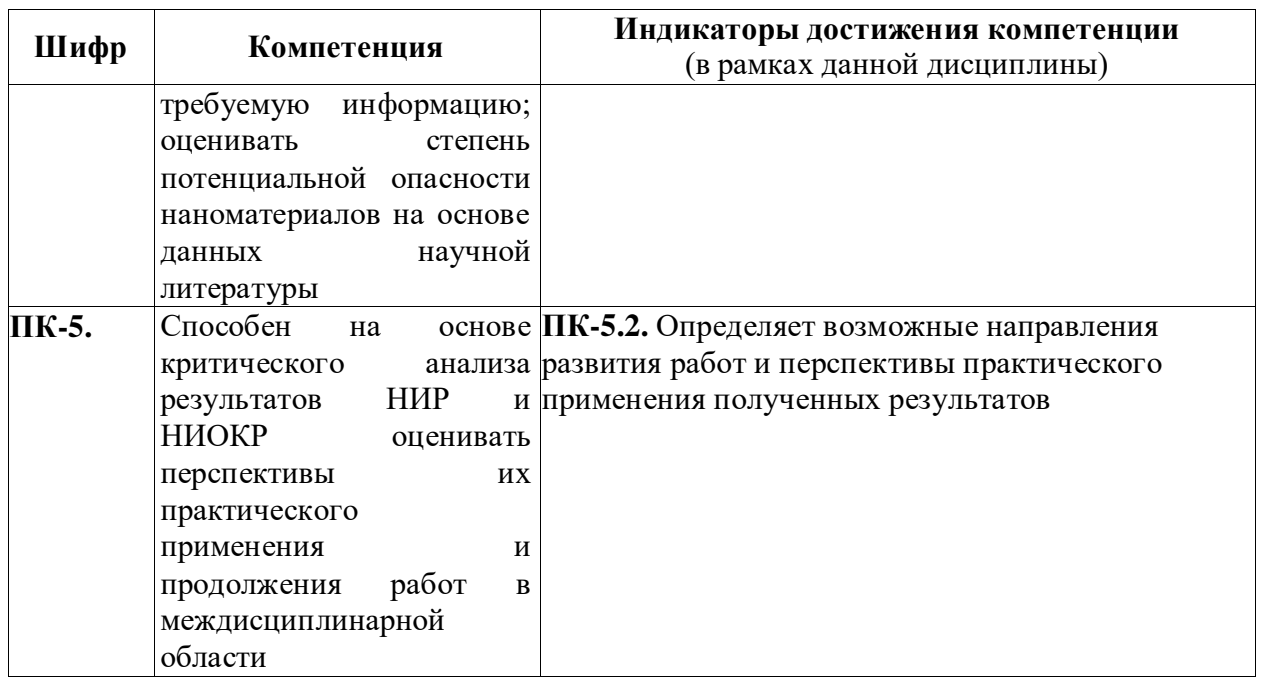

## **3. МЕСТО ДИСЦИПЛИНЫ В СТРУКТУРЕ ОП ВО**

Дисциплина «Компьютерные технологии в научных исследованиях» относится к базовой компоненте обязательной части учебного плана профиля «Инновационные технологии и нанотехнологии в медицине, фармацевтике и биотехнологии».

В рамках ОП ВО обучающиеся также осваивают другие дисциплины и/или практики, способствующие достижению запланированных результатов освоения дисциплины «Компьютерные технологии в научных исследованиях».

*Таблица 3.1. Перечень компонентов ОП ВО, способствующих достижению запланированных результатов освоения дисциплины*

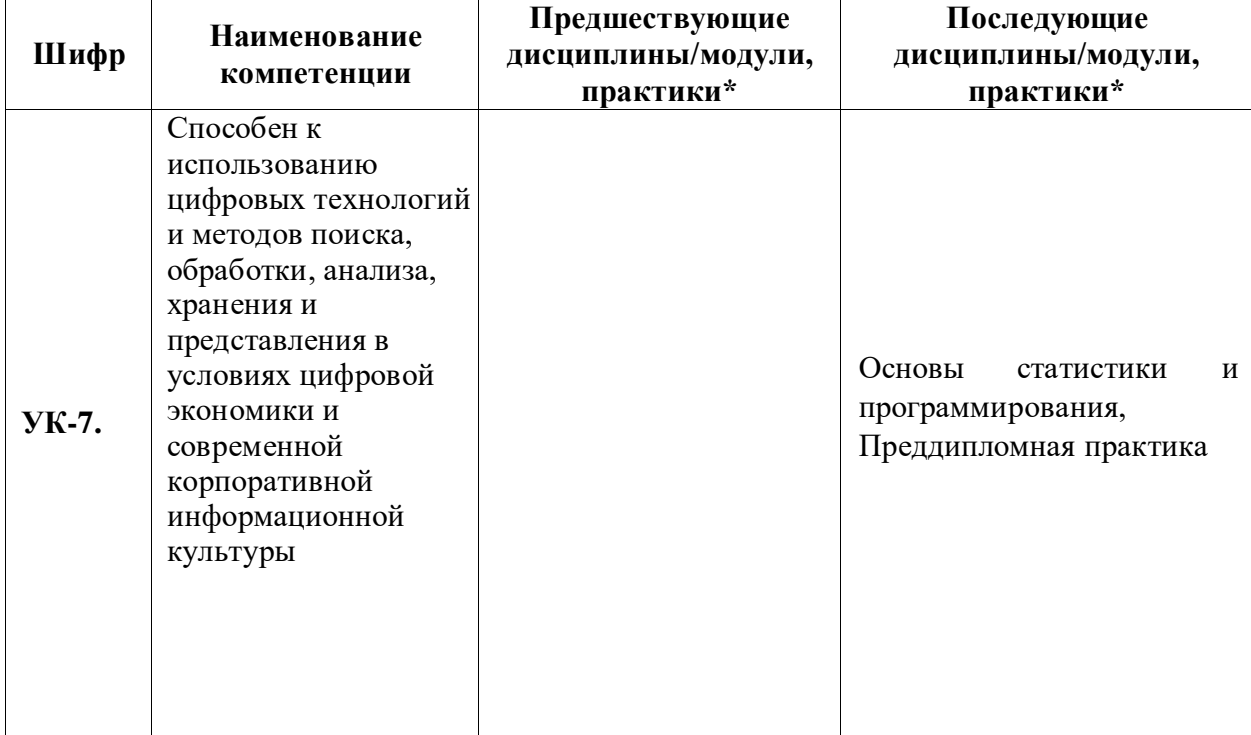

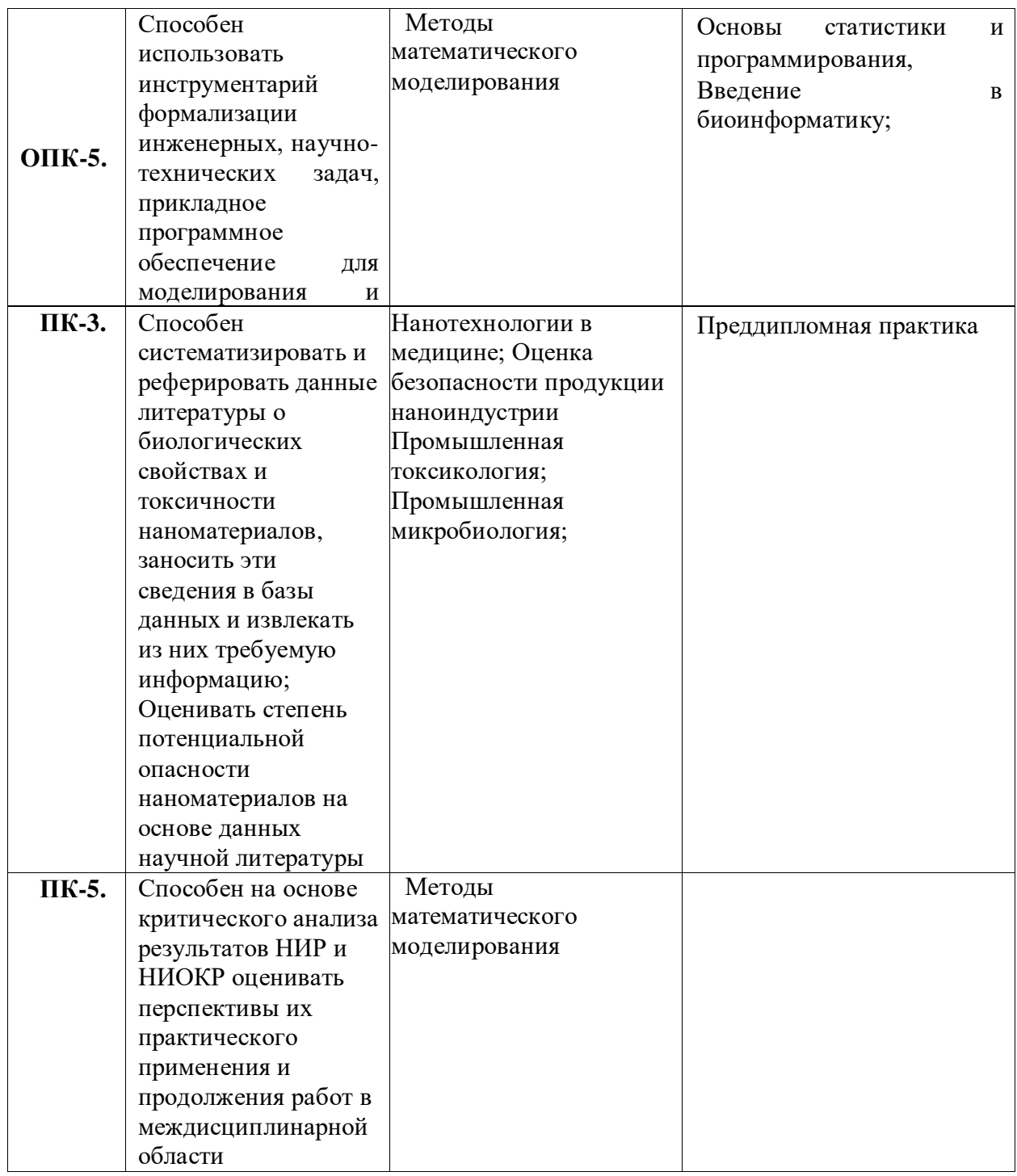

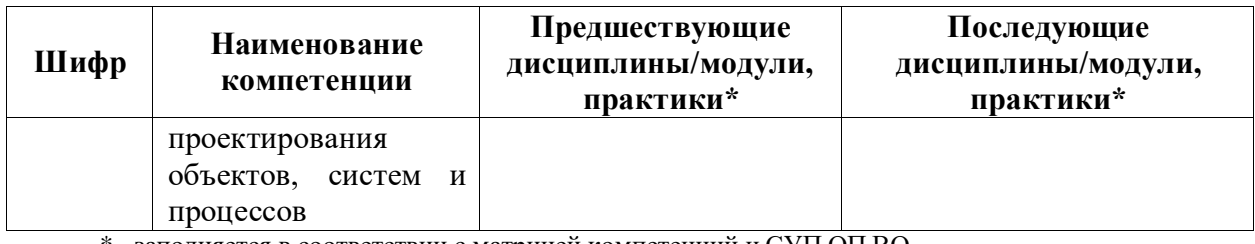

\* - заполняется в соответствии с матрицей компетенций и СУП ОП ВО

## 4. ОБЪЕМ ДИСЦИПЛИНЫ И ВИДЫ УЧЕБНОЙ РАБОТЫ

Общая трудоемкость дисциплины «Компьютерные технологии в научных исследованиях» составляет 2 зачетных единицы.

Таблица 4.1. Виды учебной работы по периодам освоения ОП ВО для ОЧНОЙ формы обучения

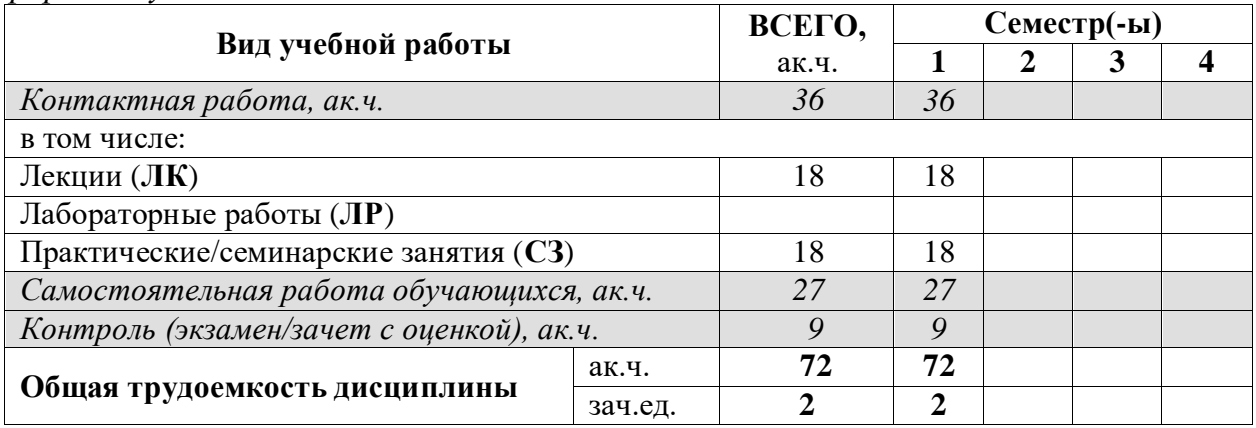

# **5. СОДЕРЖАНИЕ ДИСЦИПЛИНЫ**

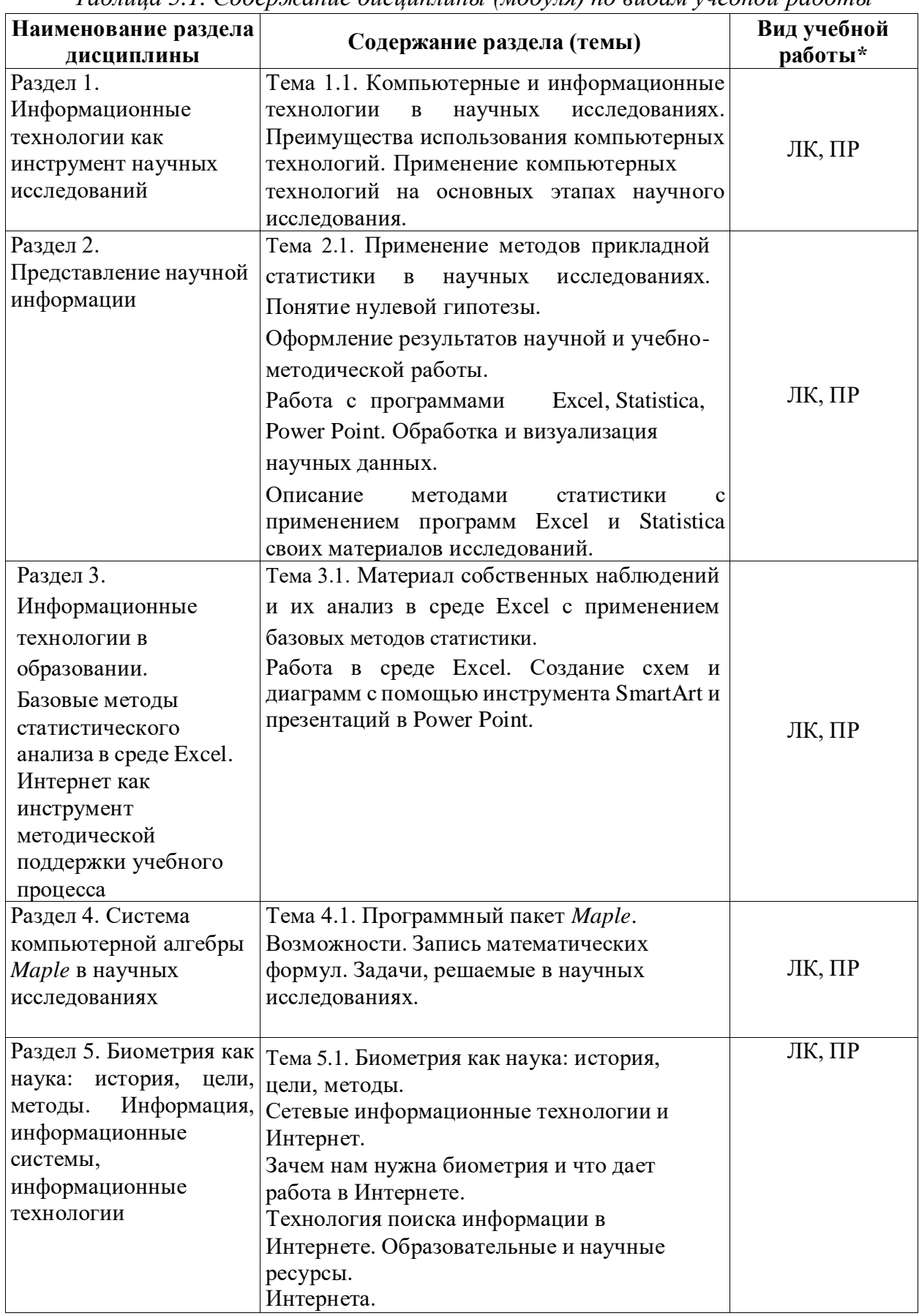

*Таблица 5.1. Содержание дисциплины (модуля) по видам учебной работы*

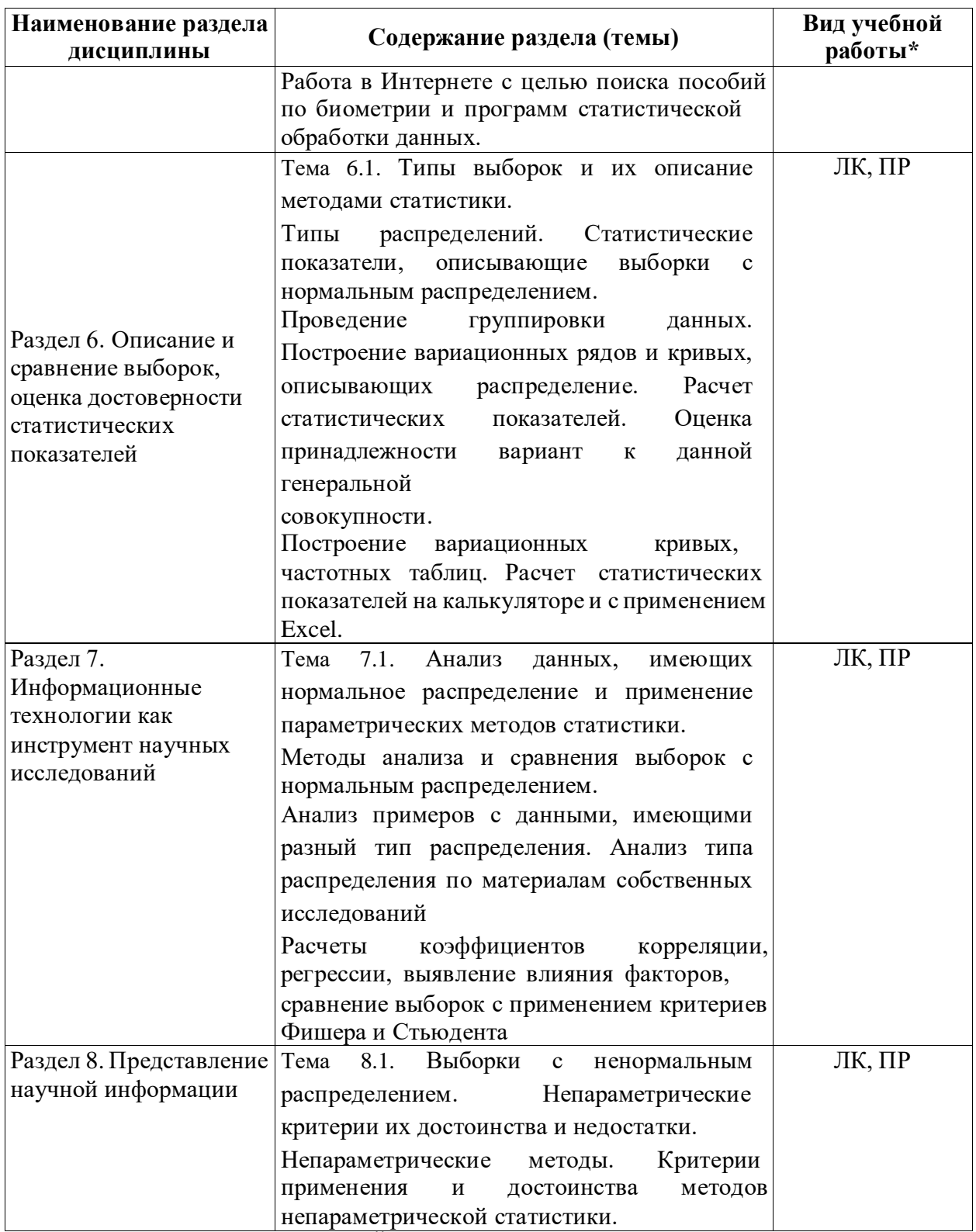

 $*$  - заполняется только по **ОЧНОЙ** форме обучения:  $JK$  - лекции;  $\pi P$  - лабораторные работы;  $C3$  - семинарские занятия.

## **6. МАТЕРИАЛЬНО-ТЕХНИЧЕСКОЕ ОБЕСПЕЧЕНИЕ ДИСЦИПЛИНЫ**

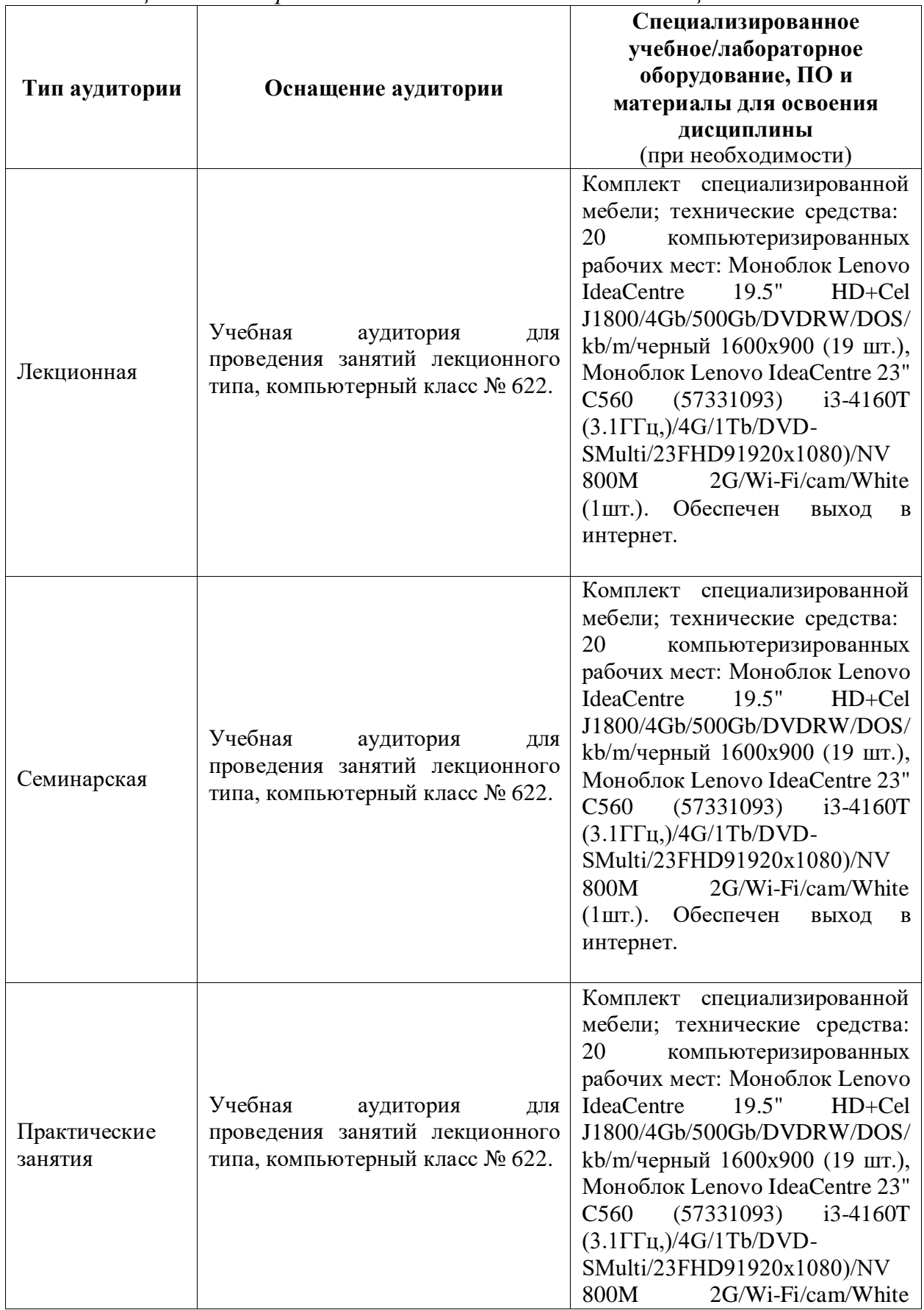

*Таблица 6.1. Материально-техническое обеспечение дисциплины*

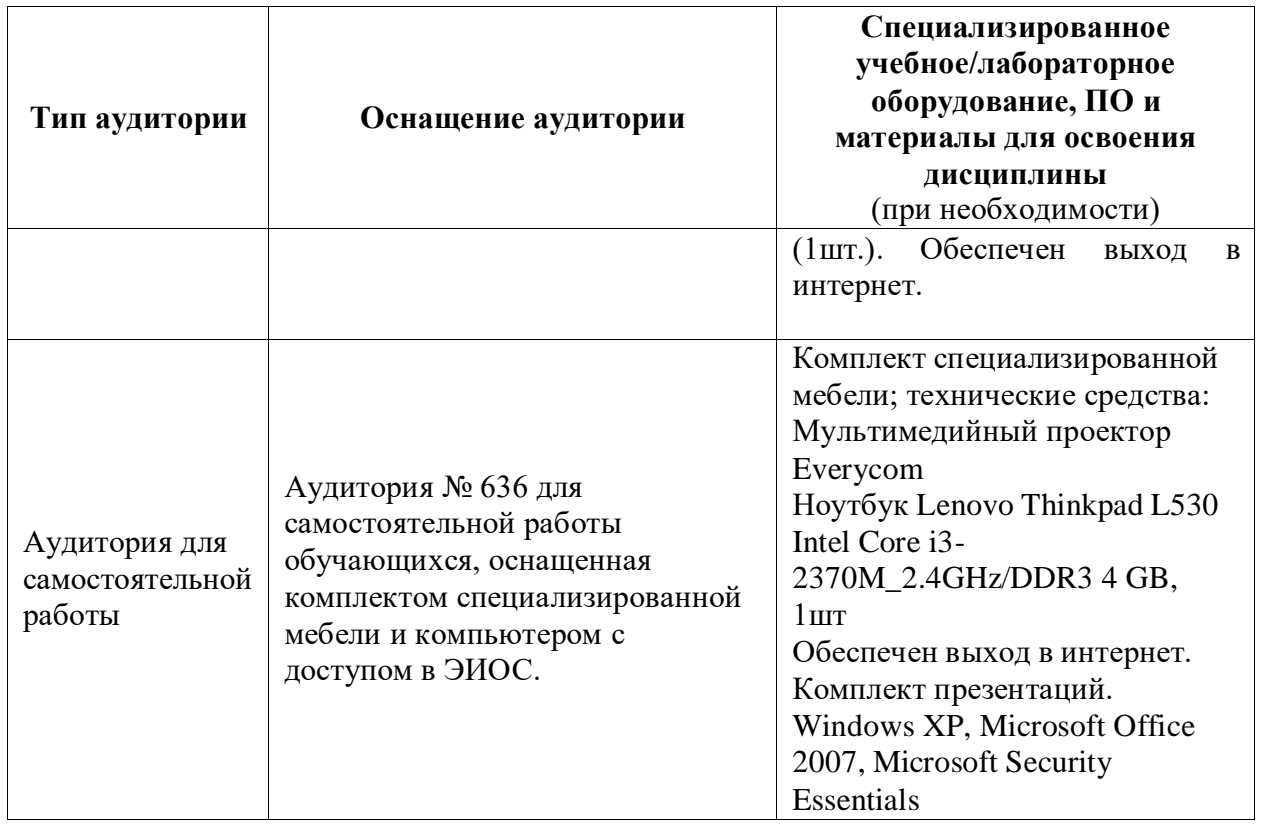

## **7. УЧЕБНО-МЕТОДИЧЕСКОЕ И ИНФОРМАЦИОННОЕ ОБЕСПЕЧЕНИЕ ДИСЦИПЛИНЫ**

*Основная литература:*

1. Компьютерная геометрия и геометрическое моделирование: лабораторные работы [Текст/электронный ресурс] : Учебное пособие / М.Н. Геворкян [и др.]. - Электронные текстовые данные. - М. : Изд-во РУДН, 2018. - 119 с. : ил. - ISBN 978- 5-209-08879-0 : 193.99.

[http://lib.rudn.ru/MegaPro/UserEntry?Action=Rudn\\_FindDoc&id=464157&idb=0](http://lib.rudn.ru/MegaPro/UserEntry?Action=Rudn_FindDoc&id=464157&idb=0)

2. Лекции и методические материалы по курсу «Компьютерные технологии в научных исследованиях» <http://esystem.rudn.ru/course/view.php?id=8893>

*Дополнительная литература:*

1. Компьютерные технологии в науке и производстве [Текст/электронный ресурс] : Учебно-методический комплекс / Р.В. Дубровский. - Электронные текстовые данные. - М. : Изд-во РУДН, 2013. - 126 с. - ISBN 978-5-209-05007-0 : 195.56.

[http://lib.rudn.ru/MegaPro/UserEntry?Action=Rudn\\_FindDoc&id=403270&idb=0](http://lib.rudn.ru/MegaPro/UserEntry?Action=Rudn_FindDoc&id=403270&idb=0)

*Ресурсы информационно-телекоммуникационной сети «Интернет»:*

1. ЭБС РУДН и сторонние ЭБС, к которым студенты университета имеют доступ на основании заключенных договоров:

Электронно-библиотечная система РУДН – ЭБС РУДН <http://lib.rudn.ru/MegaPro/Web>

- ЭБС «Университетская библиотека онлайн» [http://www.biblioclub.ru](http://www.biblioclub.ru/)

- ЭБС Юрайт [http://www.biblio-online.ru](http://www.biblio-online.ru/)

- ЭБС «Консультант студента» [www.studentlibrary.ru](http://www.studentlibrary.ru/)

- ЭБС «Лань» <http://e.lanbook.com/>

- ЭБС «Троицкий мост»

2. Базы данных и поисковые системы:

- электронный фонд правовой и нормативно-технической документации <http://docs.cntd.ru/>

- поисковая система Яндекс <https://www.yandex.ru/>

- поисковая система Google <https://www.google.ru/>

-реферативная база данных SCOPUS <http://www.elsevierscience.ru/products/scopus/>

- Федеральный институт промышленной собственности (ФИПС) [https://new.fips.ru](https://new.fips.ru/)

*Учебно-методические материалы для самостоятельной работы обучающихся при освоении дисциплины/модуля\*:*

\* - все учебно-методические материалы для самостоятельной работы обучающихся размещаются в соответствии с действующим порядком на странице дисциплины **в ТУИС**!

При проведении занятий и организации самостоятельной работы студентов используются традиционные технологии сообщающего обучения, предполагающие передачу информации в готовом виде, формирование учебных умений по образцу.

Требования к рефератам

- 1. При выполнении реферата должно быть использовано не менее 20 источников литературы.
- 2. Реферат должен быть хорошо отформатирован в следующем формате: шрифт 14, Times New Roman.
- 3. Реферат должен содержать сведения из оригинальных источников, а не составлен из ссылок и рефератов, позаимствованных из Интернета.
- 4. Объем реферата должен быть не менее 15 страниц и не более 25.
- 5. Все части реферата, составленные по литературным источникам, должны быть логически связаны и объединены единой темой.
- 6. Реферат должен быть хорошо структурирован, разбит на тематические разделы.
- 7. Презентация для защиты реферат должны быть выполнены в программе Power Point и содержать не менее 15 слайдов,

В рамках практических занятий реализуется взаимообучение слушателей курса - интерактивное обучение, в форме взаимоконтроля самостоятельной работы, совместного решение ситуационных задач, совместной разработка схем сложных процессов, обсуждения проблемных вопросов.

Самостоятельная работа студентов включает изучение основной и дополнительной литературы по данной дисциплине, подготовка выступлений на семинарах, подготовка творческих работ по вопросам иммунобиологических препаратов, их оформление в виде презентаций, а также подготовка и защита доклада по одной из предлагаемых тем.

### **8. ОЦЕНОЧНЫЕ МАТЕРИАЛЫ И БАЛЛЬНО-РЕЙТИНГОВАЯ СИСТЕМА ОЦЕНИВАНИЯ УРОВНЯ СФОРМИРОВАННОСТИ КОМПЕТЕНЦИЙ ПО ДИСЦИПЛИНЕ**

Оценочные материалы и балльно-рейтинговая система оценивания уровня сформированности компетенций (части компетенций) по итогам освоения дисциплины «Компьютерные технологии в научных исследованиях» представлены в Приложении к настоящей Рабочей программе дисциплины.

#### **РАЗРАБОТЧИКИ:**

**Ассистент ИБХТН, к.б.н. Кезимана Парфэ К.т.н. Дёмин Антон Михайлович**

**РУКОВОДИТЕЛЬ ОУП:**

**РУКОВОДИТЕЛЬ ОП ВО: Директор ИБХТН, профессор д.х.н. Я.М. Станишевский**

**Директор ИБХТН, профессор д.х.н. Я.М. Станишевский**

**ФГАОУ ВО «Российский университет дружбы народов» Институт биохимической технологии и нанотехнологии (ИБХТН)**

# **ФОНД ОЦЕНОЧНЫХ СРЕДСТВ ПО УЧЕБНОЙ ДИСЦИПЛИНЕ**

«Компьютерные технологии в научных исследованиях» (наименование дисциплины)

28.04.01 – «Нанотехнологии и микросистемная техника» (код и наименование направления подготовки)

«Инновационные технологии и нанотехнологии в медицине, фармацевтике и

#### биотехнологии»

(наименование профиля подготовки)

Магистр Квалификация (степень) выпускника

#### ЗАДАНИЕ К ПРАКТИЧЕСКИМ ЗАНЯТИЯМ (дисциплина «Компьютерные технологии в научных исследованиях»)

#### Практическое занятие

#### РАБОТА С ТАБЛИЧНЫМ ПРОЦЕССОРОМ EXCEL

#### Указания к выполнению практических заданий

Цель работы: знакомство с табличным процессором MS Excel, получение навыков использования программы для автоматизации элементарных вычислений, а также для решения задач из различных разделов высшей математики.

Постановка задачи: выполнить предлагаемые индивидуальные задания, используя программу MS Excel.

#### Индивидуальные задания:

Выбираются по вариантам, номер варианта (HB) - порядковый номер в списке группы. Ключ к выбору заданий указан в Таблице 1. Задания находятся в учебном пособии [1] и в Приложении 1. Выполняются все задания.

#### Оформление:

Работа выполняется в отдельной книге *Excel*, каждое задание на новом листе.

Таблица 1

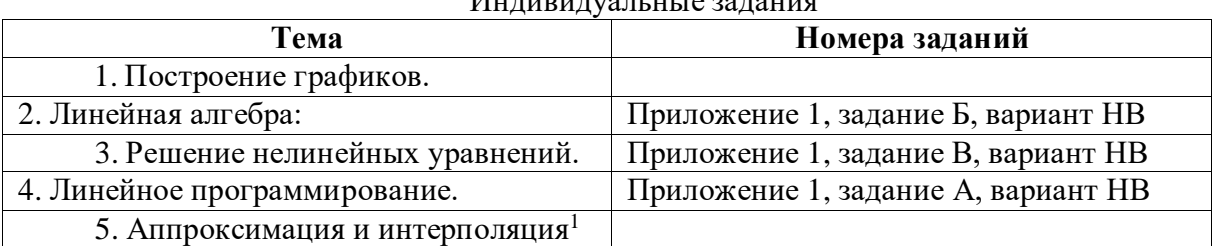

#### $M_{\rm H\,H\,H\,H\,H\,H\,H\,H}$

#### Варианты индивидуальных заданий

А. Решить задачу линейного программирования:

| 1. $f(X) = 4x_1 + 5x_2 \rightarrow max$ | 2. $f(X) = x_1 + 4x_2 \rightarrow max$ | 3. $f(X) = 4x_1 + 5x_2 \rightarrow min$ |
|-----------------------------------------|----------------------------------------|-----------------------------------------|
| $x_1 + x_2 \geq 3$                      | $x_1 + x_2 \ge 4$                      | $3x_1 + 5x_2 \leq 2$                    |
| $x_1 \leq 3$                            | $x_1 \leq 6$                           | $x_1 - 5x_2 \leq 7$                     |
| $x_2 \leq 4$                            | $x_2 \leq 7$                           | $x_i \ge 0, j = 1,2.$                   |
| $x_i \ge 0, j = 1,2.$                   | $x_i \ge 0, j = 1,2.$                  |                                         |
| $4. f(X) = 4x_1 + 5x_2 \rightarrow max$ | $5. f(X) = x_1 + 5x_2 \rightarrow min$ | $6. f(X) = x_1 + 7x_2 \rightarrow max$  |
| $-2x_1 + 3x_2 \leq 3$                   | $3x_1 + x_2 \geq 2$                    | $x_1 - x_2 \leq 7$                      |
| $2x_1 + x_2 \leq 7$                     | $x_1 + x_2 \leq 3$                     | $x_1 - 3x_2 \leq 3$                     |

<sup>&</sup>lt;sup>1</sup> Ввод данных выполнить по следующему алгоритму: 1) предложенные значения набрать в текстовом файле (с расширением TXT) в два столбика через пробел; 2) импортировать данные в Excel из текстового файла.

| $x_i \ge 0, j = 1,2.$                   | $x_2 \leq 2$                            | $x_i \ge 0, j = 1,2.$                   |
|-----------------------------------------|-----------------------------------------|-----------------------------------------|
|                                         |                                         |                                         |
|                                         | $x_i \ge 0, j = 1,2.$                   |                                         |
|                                         |                                         |                                         |
|                                         |                                         |                                         |
|                                         |                                         |                                         |
| $7. f(X) = 2x_1 + 5x_2 \rightarrow max$ | 8. $f(X) = 2x_1 + 3x_2 \rightarrow max$ | $9. f(X) = 7x_1 + 5x_2 \rightarrow max$ |
|                                         |                                         |                                         |
| $3x_1 + x_2 \geq 2$                     | $-3x_1 + 2x_2 \leq 1$                   | $x_1 + x_2 \geq 2$                      |
|                                         |                                         |                                         |
| $x_1 \leq 3$                            | $x_1 - 2x_2 \leq 2$                     | $x_1 \leq 3$                            |
|                                         |                                         |                                         |
| $x_2 \leq 4$                            | $x_i \ge 0, j = 1,2.$                   | $x_2 \leq 4$                            |
|                                         |                                         |                                         |
| $x_i \ge 0, j = 1,2.$                   |                                         | $x_i \ge 0, j = 1,2.$                   |
|                                         |                                         |                                         |
|                                         |                                         |                                         |
|                                         |                                         |                                         |

Б. Решить системы линейных уравнений АХ=В,  $A^3X=B$ , где

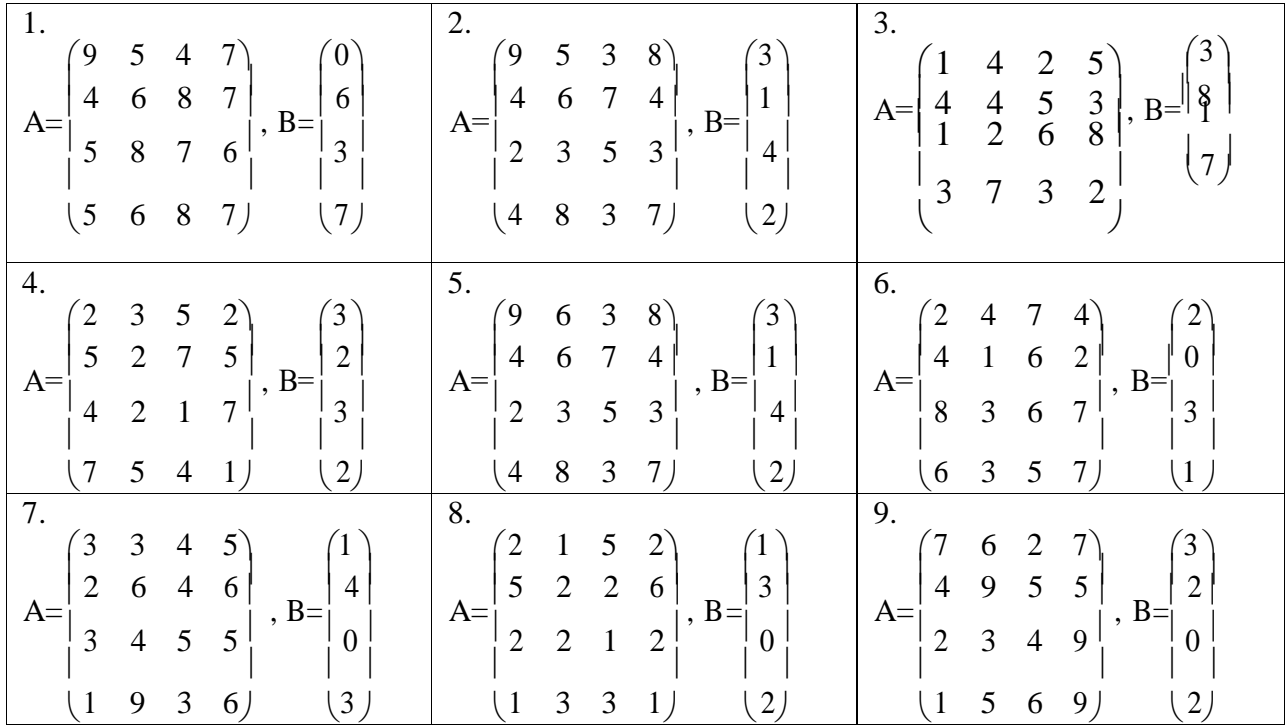

## В. Решить нелинейные уравнения

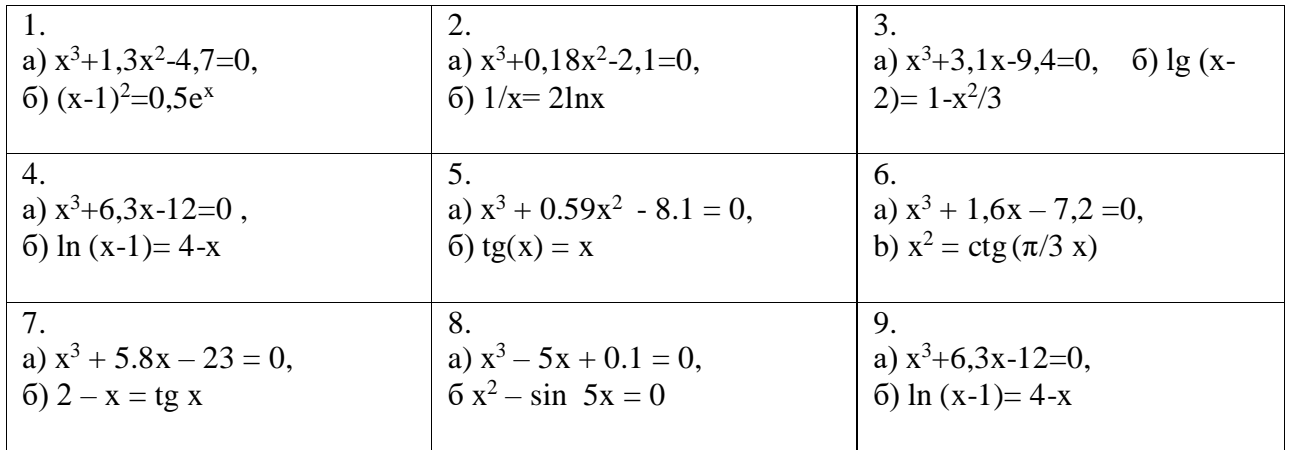

#### **ЗАДАНИЕ К ПРАКТИЧЕСКИМ ЗАНЯТИЯМ (дисциплина «Компьютерные технологии в научных исследованиях»)**

## **Практическое занятие ОСНОВЫ РАБОТЫ В ПАКЕТЕ** *MAPLE*

#### **Указания к выполнению практических заданий**

**Цель работы:** знакомство с пакетом прикладных программ *MAPLE*, получение навыков использования программы для автоматизации элементарных вычислений, а также для решения задач из различных разделов высшей математики.

**Постановка задачи:** выполнить предлагаемые индивидуальные задания, используя пакет прикладных программ *MAPLE*.

#### **Индивидуальные задания:**

Выбираются по вариантам, номер варианта (НВ) – порядковый номер в списке группы. Ключ к выбору заданий указан в Таблице 1. Задания находятся в учебном пособии [1] и в Приложении 1. Выполняются все задания.

**Тема Номера заданий** 1. Построение графиков.  $\Box$  Приложение 2 (см. файл  $\Box$  Прил $2.doc$ ), вариант НВ 2. Линейная алгебра: Приложение 1, задание Б, вариант НВ 3. Решение нелинейных уравнений. Приложение 1, задание В, вариант НВ 4. Линейное программирование. Приложение 1, задание А, вариант НВ 5. Пределы. [1]: Раздел I. Пределы, задания 8.НВ – 13.НВ 6. Производные - функции одной переменной [1]: Раздел II. Дифференцирование, - задания 6.НВ – 8.НВ, 18.НВ; 7. Интегралы: - однократные - кратные - [1]: Раздел IV. Интегрирование, задания 2.НВ – 4.НВ; 14.НВ (для последнего постройте график); - [1]: Раздел VII. Кратные интегралы, задания 2.НВ, 6.НВ (для последнего постройте график); 8. Ряды **[1]: Раздел VI. Ряды, задания 1.HB** – 4.HB 9. Дифференциальные уравнения [1]: Раздел V. Дифференциальные уравнения, задания 1.НВ, 2.НВ, 4.НВ, 13.НВ

Индивидуальные задания

Таблица 1

#### **Варианты индивидуальных заданий**

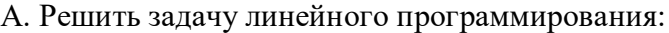

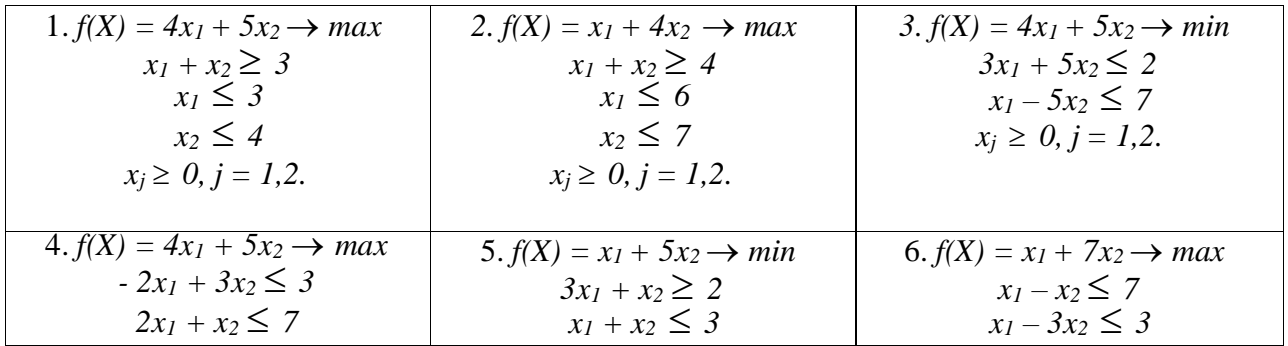

| $x_i \ge 0, j = 1,2.$                   | $x_2 \leq 2$                            | $x_i \ge 0, j = 1,2.$                   |
|-----------------------------------------|-----------------------------------------|-----------------------------------------|
|                                         |                                         |                                         |
|                                         | $x_i \ge 0, j = 1,2.$                   |                                         |
|                                         |                                         |                                         |
|                                         |                                         |                                         |
|                                         |                                         |                                         |
| $7. f(X) = 2x_1 + 5x_2 \rightarrow max$ | 8. $f(X) = 2x_1 + 3x_2 \rightarrow max$ | $9. f(X) = 7x_1 + 5x_2 \rightarrow max$ |
|                                         |                                         |                                         |
| $3x_1 + x_2 \geq 2$                     | $-3x_1 + 2x_2 \leq 1$                   | $x_1 + x_2 \geq 2$                      |
|                                         |                                         |                                         |
| $x_1 \leq 3$                            | $x_1 - 2x_2 \leq 2$                     | $x_1 \leq 3$                            |
|                                         |                                         |                                         |
| $x_2 \leq 4$                            | $x_i \ge 0, j = 1,2.$                   | $x_2 \leq 4$                            |
|                                         |                                         |                                         |
| $x_i \ge 0, j = 1,2.$                   |                                         | $x_i \ge 0, j = 1,2.$                   |
|                                         |                                         |                                         |
|                                         |                                         |                                         |
|                                         |                                         |                                         |

Б. Решить системы линейных уравнений АХ=В,  $A^3X=B$ , где

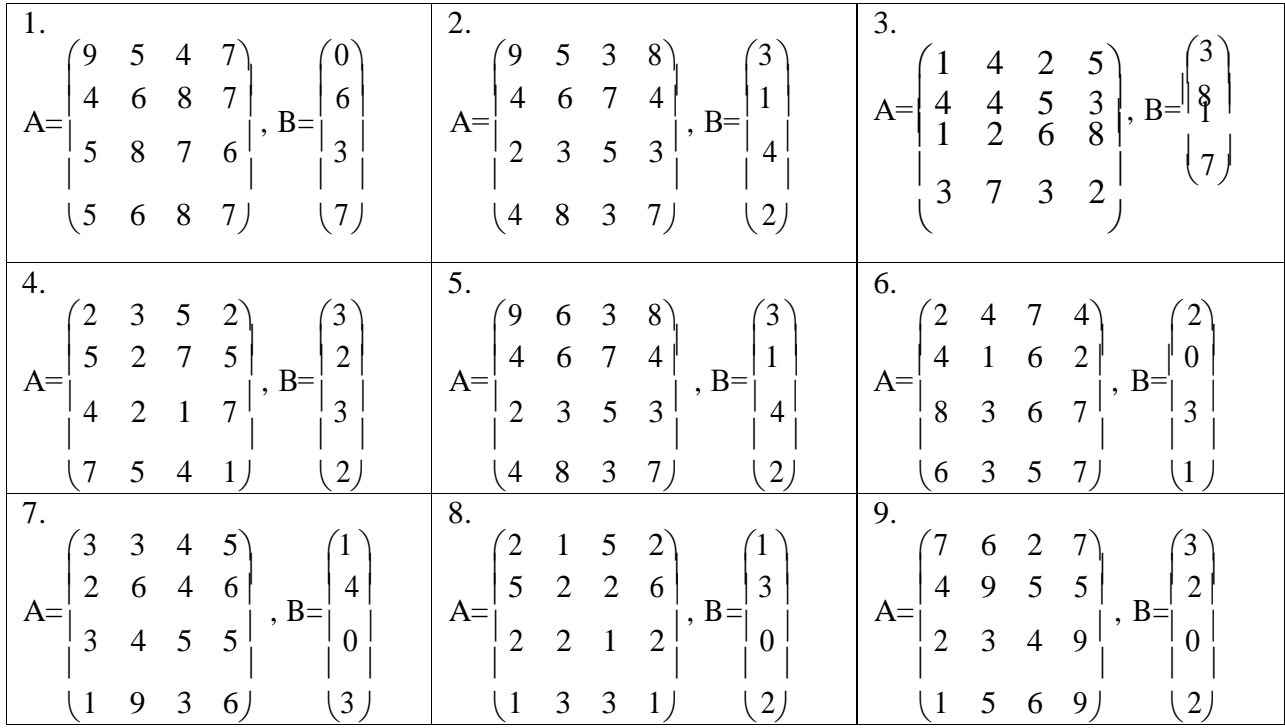

## В. Решить нелинейные уравнения

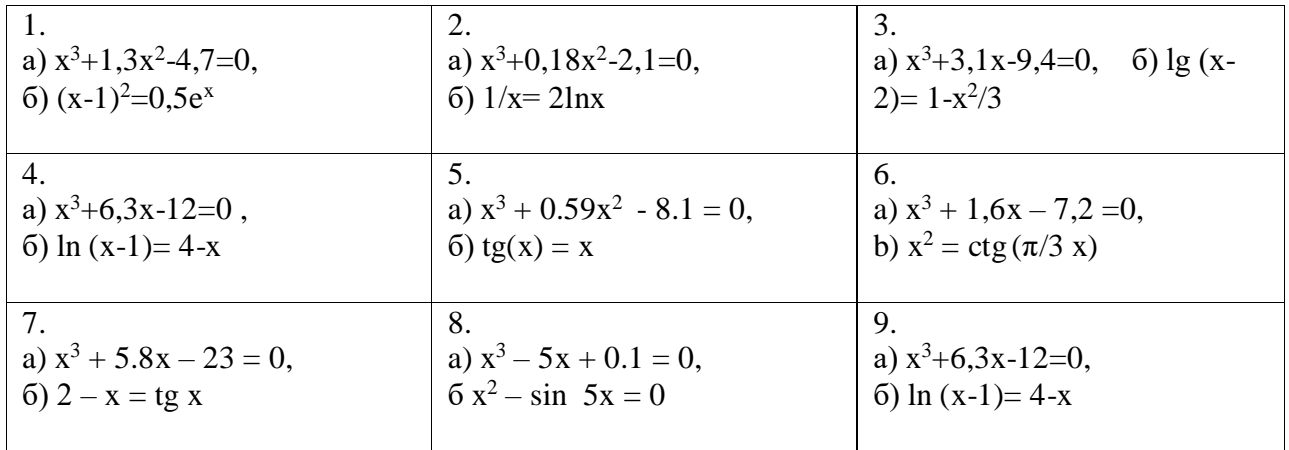